บริษัท ฝึกอบรมและสัมมนาธรรมนิติ จำกัด

จัดอบรมหลักสูตรออนไลน์ <mark>ผ่าน ( ) ZOOM</mark>

**สงวนลิขสิทธิ์ รหัส 21/1953Z บัญชี 3 ชม. อื่ นๆ 3 ชม.**

**หลักสูตรนี้จะมีการบันทึกเสียงและภาพของผู้เข้าอบรมทุกคนตลอดระยะเวลาการอบรมเพื่ อใช้ เป็นหลักฐานนําส่งสภาวิชาชีพบัญชี** CPA/CPD

**VIRTUAL<sup>S</sup>** 

 **ห้ามบันทึกเทป รวมถึงอุปกรณ์อิเล็กทรอนิกส์ทุกชนิด**

# **บัญชี & ภาษีอากร** UPDATE

สำหรับผูทำบัญชี

2022

**ทิศทางมาตรฐาน NPAEs ที่ มีแนวโน้มบังคับใช้ ในปี2023 สิทธิประโยชน์ทางภาษีปี 2022 ที่ มีผลต่อการบักทึกบัญชีและเสียภาษีของธุรกิจ**

> **บรรยายโดย** วิทยากรผู้ทรงคุณวุฒิด้านบัญชีและภาษีอากร

#### **อัตราค่าสัมมนา**

สมาชิก (Tax, HR) **2,700 + VAT 189 = 2,889 บาท** บุคคลทั่ วไป **3,200 + VAT 224 = 3,424 บาท**

\* รับชําระเงินผ่านระบบ QR CODE หรือโอนเงินผ่านธนาคารเท่านัน้

ท่านสามารถดูรายละเอียดเพิ่มเติมได้ที่www.dst.co.th สํารองที่นั่งได้ที่ Tel 02-555-0700 กด 1, 02-587-6860-64

**วันพฤหัสบดีที่**

**09.00-16.30 น.**

**2565**

15 **พฤศจิกายน**

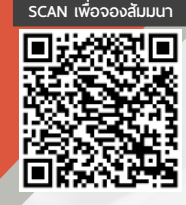

# Account (ชวงเชา)

### Update มาตรฐานการบัญชี (TAS) และมาตรฐานการรายงานทางการเงิน (TFRS) ที่สําคัญและใชในปจจุบัน

วิทยากร **อาจารย์วิทยา เอกวิรุฬห์พร** ผู้สอบบัญชีรับอนุญาต และอาจารย์พิเศษมหาวิทยาลัยชื อดัง ่

- 1. มาตรฐานการบัญชีฉบับที่ 19 เรื่อง ผลประโยชน์พนักงาน
- 2. มาตรฐานการบัญชีฉบับที่ 23 เรื่อง ต้นทนการก้ยืม
- 3. มาตรฐานการบัญชีฉบับที่ 12 เรื่อง ภาษีเงินได้
- 4. มาตรฐานการรายงานทางการเงินฉบับที่ 15 เรื่่องการรับรู้รายได้
- 5. มาตรฐานการรายงานทางการเงินฉบับที่ 3 เรื่อง การรวมธุรกิจ
- 6. มาตรฐานการรายงานทางการเงินฉบับที่ 16 เรื่องสัญญาเช่า
- 7. ผลกระทบจากการเปลี่ยนแปลงแก้ไขมาตรฐานการบัญชีและมาตรฐานการรายงานทางการเงิน ที่กระทบและต้องปรับปรุงกับทางภาษีอากร
- 8. เตรียมรับมือการปรับปรุงมาตรฐาน NPAEs ที่มีแนวโน้มบังคับใช้
- 9. Update คุณธรรม จริยธรรมและจรรยาบรรณในการประกอบวิชาชีพบัญชีฉบับใหม่

# TAX (ชวงบาย)

วิทยากร วิทยากรผู้ทรงคุณวุฒิด้านกฎหมายภาษีอากร

- 1. สิทธิประโยชน์ทางภาษีในปี 2022 ที่มีผลต่อการบักทึกบัญชีและเสียภาษีของธุรกิจ
- 2. กฎหมายตระกูล "e" ที่นักบัญชีต้องทราบและแนวทางการตรวจสอบของสรรพากร
	- e-Payment
- 
- e-Withholding Tax e-Tax Invoice & e-Receipt
- e-Stamp
- 
- e-Service
- e-Filing e-Service e-Donation
- 3. ภาษี 3 เรื่อง กับการเปลี่ยนแปลงที่เกิดขึ้นในปี 2022 ที่ผู้ทำบัญชีไม่ควรพลาด
	- ภาษีเงินได้นิติบุคคล
- $\bullet$  ภาษีเงินได้หัก ณ ที่จ่าย  $\quad \bullet$  ภาษีมลค่าเพิ่ม
- 4. เตรียมพร้อมรับมือ หากสรรพากรมีการปรับระบบเสียภาษีค้างเป็นศูนย์
- 5. Update มาตรการทางภาษีที่มีผลกระทบต่อนิติบคคลจนถึงสิ้นปี
- 6. Update มาตรการตรวจสอบและตรวจจับใบกํากับภาษีปลอมแบบจริงจังของสรรพากร
- 7. แนวทางการตรวจสอบภาษีของเจ้าหน้าที่สรรพากรในปีนี้ที่นักบัญชีต้องระมัดระวัง
- 8. การเปลี่ยนแปลงของกฎหมายภาษีอากรที่กระทบต่อการจัดทำบัญชี และมาตรการส่งเสริม
	- ให้ผู้ประกอบการจัดทําบัญชีให้สอดคล้องกับสภาพที่แท้จริงของกิจการ

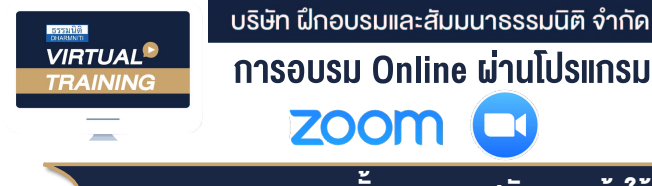

## ผูทำบัญชีและผูสอบบัญชี สามารถนับชั่วโมงได

#### ขั้นตอนการสมัครและเข้าใช้งาน

#### 1. สำรองที่นั่งการอบรมผาน www.dst.co.th

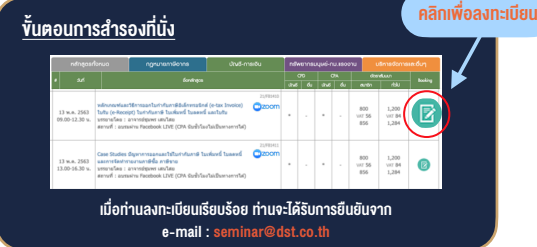

#### 2. ชำระเงิน (ผานระบบ QR CODE หรือโอนเงินผานธนาคาร)

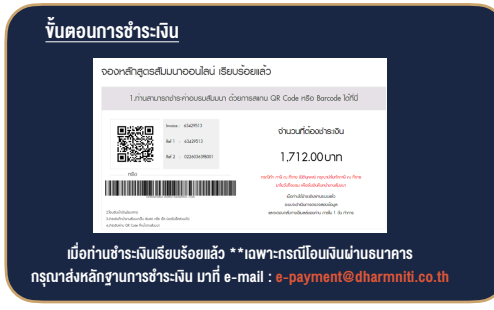

- 3. สถาบันฯจะสงแบบฟอรมลงทะเบียนอบรม Zoom (กรอกรายละเอียดใน Google Form)
	- กรณีนับชั่วโมงผูทำบัญชีและผูสอบบัญชีผูเขาอบรมตองแนบรูปถายหนาตรง พรอมบัตรประชาชนใน Google Form

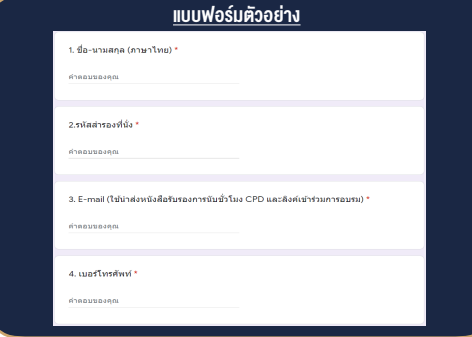

- 4. ผู้เข้าอบรมกรอก Google Form เรียบร้อยแล้ว สถาบัน ฯ จะส่ง
	- Link เขาหองอบรม (คลิก Link ณ วันอบรม)
	- เอกสารประกอบการอบรม ผาน e-mail

#### เงื่อนไขการเขาอบรม Online และการนับชั่วโมงผานโปรแกรม ZOOM

• ผูัเขาอบรมติดตั้งโปรแกรม Zoom Version ลาสุด แลวลงทะเบียน โปรแกรมให้พร้อมใช้งาน<br>- ติดตั้งโปรแกรมบน Computer PC และ Notebook

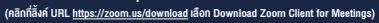

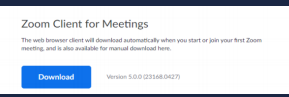

- ติดตั้ง Application บน Smart Phone ผานระบบ ios และ Android

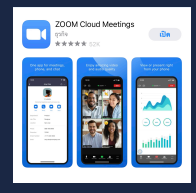

- การอบรมผานโปรแกรม ZOOM ควรติดตั้งโปรแกรมลงบนคอมพิวเตอร หรือโนตบุคที่มีกลอง โดยเชื่อมตอระบบเครือขายอินเทอรเน็ตความเร็ว ไมต่ำกวา 10 Mbps เพื่อการอบรมที่มีประสิทธิภาพ
- กำหนดจำนวนผูเขาอบรม 1 ทาน / 1 User
- ผูเขาอบรมตองกรอกขอมูล ผาน google form
- ผูเขาอบรมตองเขาหองอบรมผานโปรแกรม Zoom กอนเวลาที่ระบุไว ้อย่างน้อย 20 นาที
- ผูเขาอบรมตองตั้งชื่อบัญชี ZOOM เปนชื่อ-นามสกุลจริง ดวยภาษาไทย ใหตรงตามบัตรประชาชน
- ผู้เข้าอบรมต้องเปิดกล้องตลอดระยะเวลาการอบรม และไม่ควรกดออก จากโปรแกรมเนื่องจากสถาบันฯจะทำการบันทึกเสียงและภาพเพื่อนำสง สภาวิชาชีพบัญชี
- เจาหนาที่จะ Capture หนาจอผูเขาอบรมทุกคน
	- \* หลักสูตร 3 ชั่วโมง Capture หนาจอ 2 ชวง ชวงกอนอบรมและสิ้นสุด การอบรม
	- $*$  หลักสตร 6 ชั่วโมง Capture หน้าจอ 4 ช่วง ช่วงเช้า ก่อนอบรม (09.00 น.) และจบการอบรมช่วงเช้า (12.15 น.) ชวงบายกอนอบรม (13.15 น.) และสิ้นสุดการอบรม (16.30 น.)
- ผูเขาอบรมสามารถกดปุมยกมือ (Raise Hand) หรือพิมพขอคำถาม ผานทางชองแชทไดในระหวางอบรม
- หลักเกณฑการนับชั่วโมง CPD สำหรับผูสอบบัญชีและผูทำบัญชีใหนับ ดังนี้
	- \* นอยกวา 30 นาทีไมนับเปนจำนวนชั่วโมง
	- \* 30 ถึง 59 นาทีใหนับเปนครึ่งชั่วโมง
	- $\overline{\phantom{a}}$  60 นาที ให้นับเป็น 1 ชั่วโมง
- หนังสือรับรองจะจัดสงใหทาง e-mail ภายใน 1 วันทำการหลังเสร็จสิ้น การอบรม
- การพัฒนาความรัต่อเนื่องเป็นสิทธิส่วนบคคล ต้องเข้าอบรมด้วยตนเอง เท่านั้น กรณีไม่ปกิบัติตามเงื่อนไขข้างต้นจะไม่สามารถนับชั่วโมงได้

#### - ห้ามบันทึกภาพ วีดีโอ แชร์ หรือนำไปเผยแพร่ (สงวนลิขสิทธิ์) -

**สำรองที่นั่งออนไลน์ที่ www.dst.co.th Call center 02-555-0700 กด 1 ,02-587-6860-4**